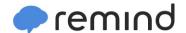

## Sign up for important updates from Mrs. Pixley.

Get information for Wamogo Regional High School right on your phone—not on handouts.

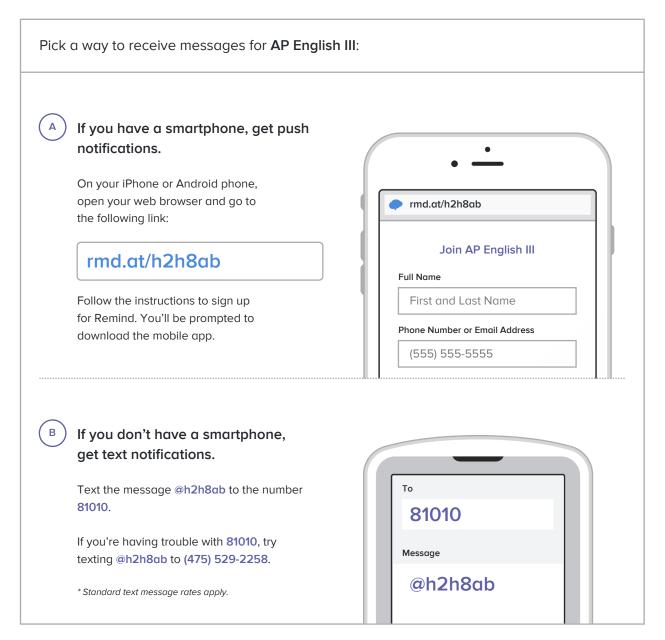

Don't have a mobile phone? Go to rmd.at/h2h8ab on a desktop computer to sign up for email notifications.